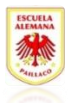

# Trabajo en Casa

(Educación Matemática) Sandra Fuentes Mardones

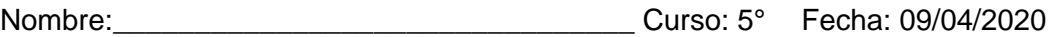

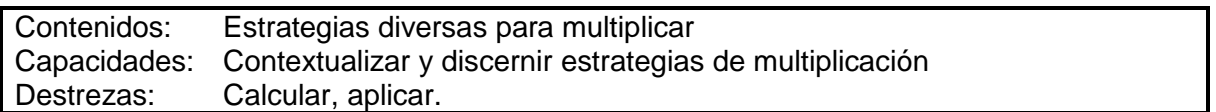

### **Multiplicaciones**

La multiplicación se define como una suma iterada, es decir, de sumandos iguales cada uno de los componentes de la multiplicación se llaman factores y el resultado de la multiplicación se denomina producto

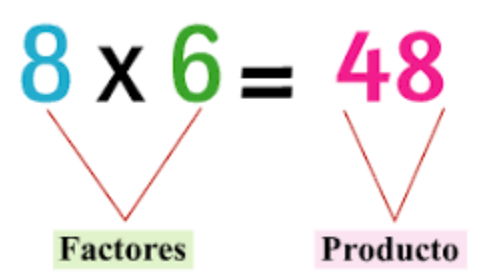

Existen variadas estrategias para multiplicar, en los siguientes link podrás ver algunos ejemplos

Algoritmo clásico de la multiplicación <https://www.youtube.com/watch?v=Q1z42Fl-X9o> Multiplicación por descomposición aditiva <https://www.youtube.com/watch?v=pp5wDhsa3V4> Multiplicación por celosía <https://www.youtube.com/watch?v=YBF0EOE1t5c> Multiplicación por conteo de puntos <https://www.youtube.com/watch?v=Pvm6O8sqDE8>

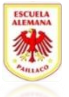

## **Propiedades de la multiplicación**

CONMUTATIVA: podemos cambiar el orden de los factores y el producto es el mismo 3x5=5x3

ASOCIATIVA: podemos asociar de diferentes maneras los factores y el producto es el mismo

(2x3)x5=2x(3x5)

ELEMENTO NEUTRO: es un numero que deja invariante el factor multiplicado, ese número es el 1

 $5x1=5$ 

ELEMENTO ABSORBENTE: es un numero que absorbe al factor que está multiplicando, dejándolo en cero, ese número es 0

# $5x0=0$

Es una buena estrategia que para multiplicar por números mas grandes ya tengan aprendidas las tablas hasta el 9x9

### **Actividad**

Con esta información puedes trabajar en tu libro del estudiante en las páginas 49 a 66, no es necesario que los resuelvas todos, trabaja resolviendo en tu cuaderno, si quieres también puedes trabajar en el cuadernillo del estudiante